## **EndNote** 找不到 **Style (for Mac) ?**

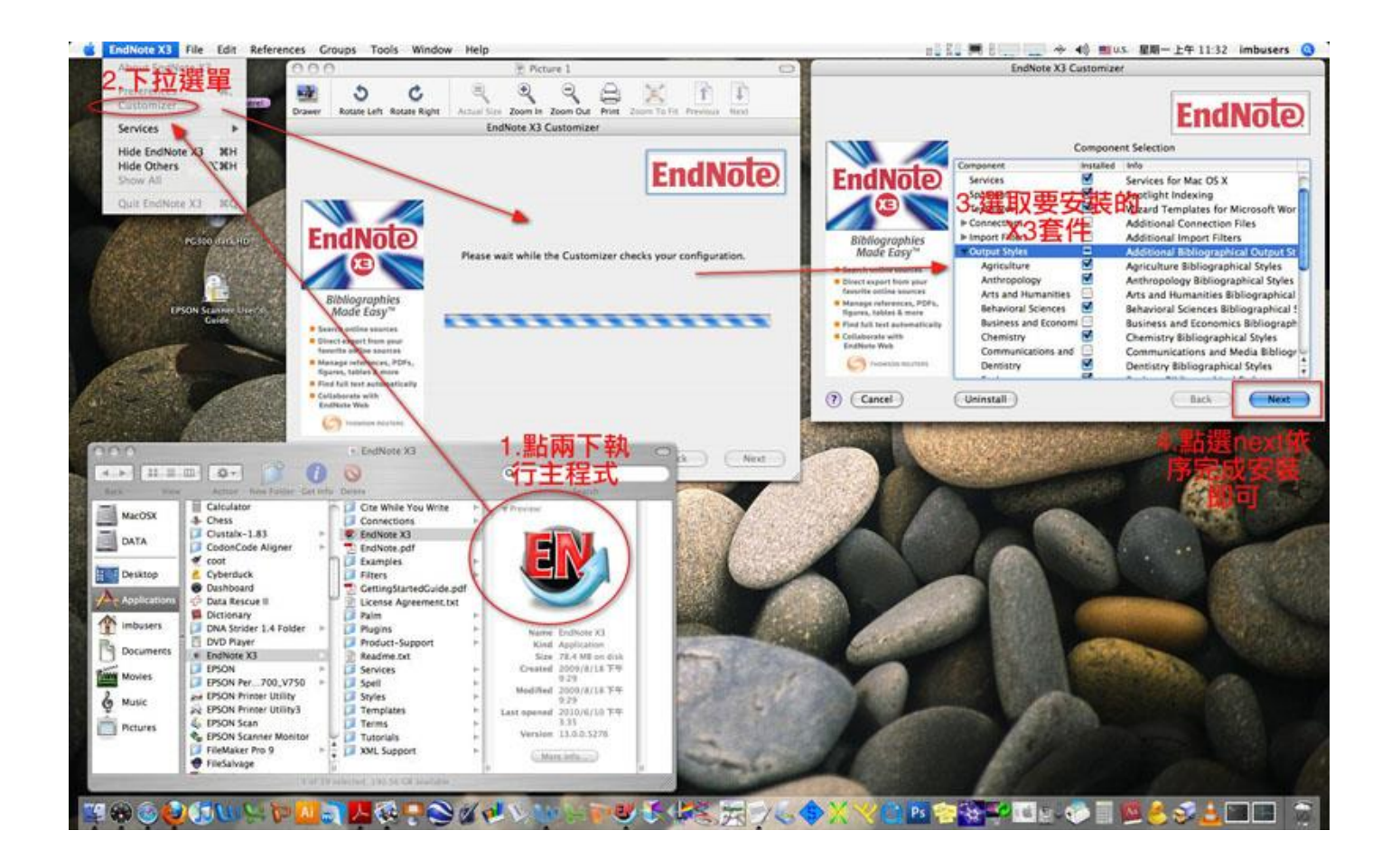